# Cubase · sx

Cubase SX 2.0 – Time for change.

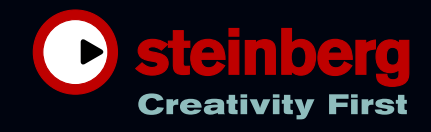

# Die neue Cubase Generation:

Die neue VST 2.3 Audio Engine

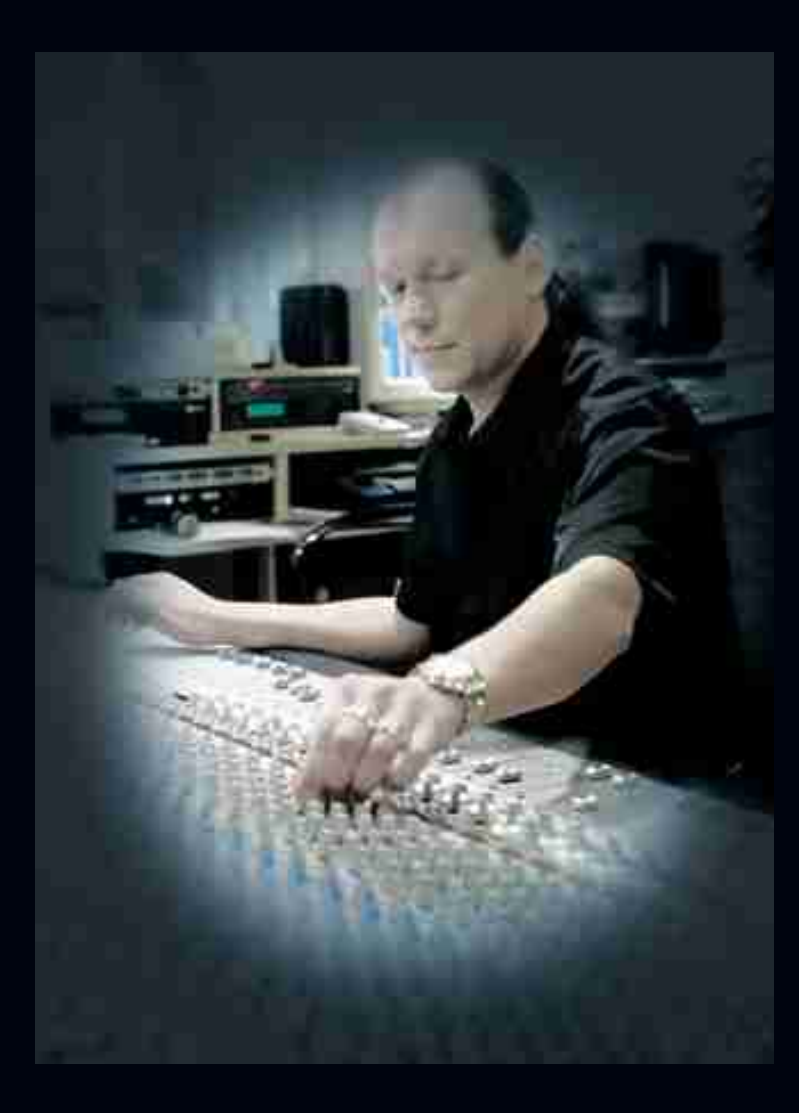

◆ Das neue Cubase SX 2.0 macht keine Kompromisse. Cubase SX 2.0 – das ist Bewährtes kombiniert mit Innovationen, vereint in einem faszinierenden Programm. Wir behaupten sogar, dass uns mit der neuen Cubase Generation ein Quantensprung für die Kreation von Musik sowie für die Produktions-Technologie gelungen ist. Dafür sprechen klare Fakten. Wie zum Beispiel das Herzstück von Cubase SX 2.0: die neue VST Audio Engine. Diese Engine bietet Ihnen durchgehend mehrkanalige Audiowege mit bis zu sechs Kanälen bei vollem Latenzausgleich. Dadurch ist ein samplegenaues Timing über den gesamten Signalweg gewährleistet – inklusive Aux Sends, Gruppen-Kanäle und FX Return Kanäle. Aber es gibt noch mehr zu entdecken.

# Ihre Kreativität rückt in den Mittelpunkt.

Mit Cubase SX 2.0 gibt Steinberg die Marschrichtung vor. Als einer der ganz wenigen Hersteller professioneller Musik Produktions-Systeme für Macintosh und Windows PC zeigt Steinberg, worauf es ankommt: Auf den Kunden. Denn Steinberg entwickelt die fortschrittlichen und zukunftsweisenden Produkte nicht für Plattformen, sondern für Anwender. Das heißt im Klartext: Ganz gleich, für welches Betriebssystem Sie sich entscheiden – Ihre Wahl ist immer richtig.

Cubase SX 2.0 – maßgeschneidert für alle Musiker und Produzenten.

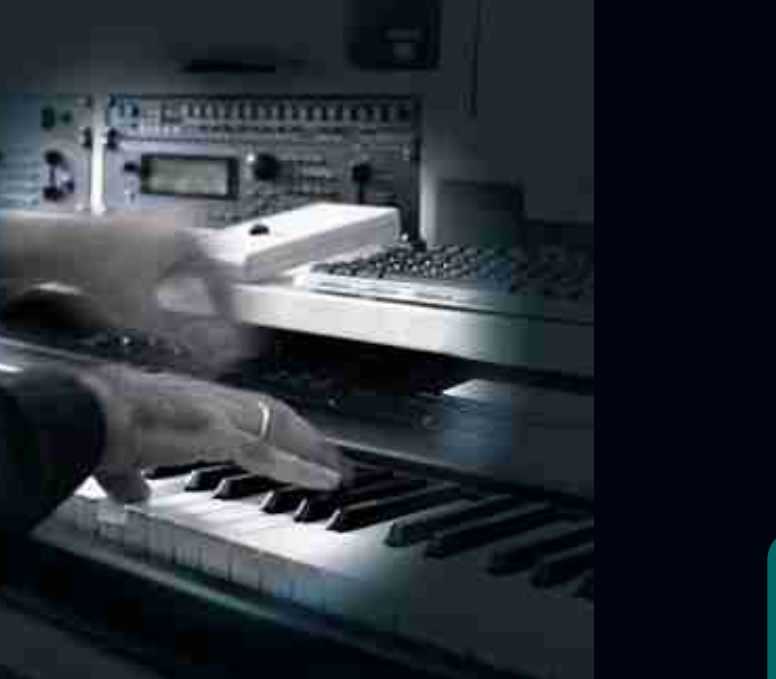

#### **Das neue Cubase SX 2.0 im Überblick:**

- Für Mac und PC
- Neue VST 2.3 Audio Engine
- Durchgehend mehrkanalige Audiowege
- Voller Latenzausgleich für sample-genaues Timing

 $\sqrt{2}$ 

可。如义

N

#### Komponieren

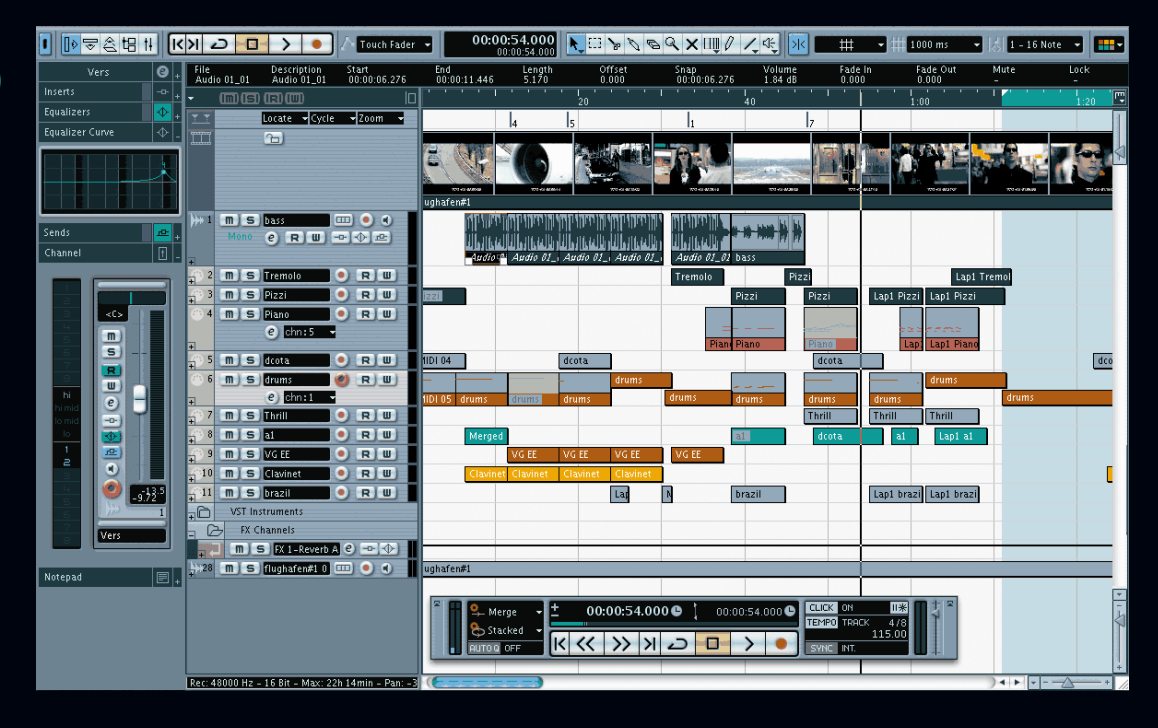

Das Cubase SX 2.0 Projekt Fenster bietet mehr Übersichtlichkeit und gewährleistet einen besseren Workflow

## Das Komponieren – der kreative Prozess

Von der ursprünglichen Idee bis zur fertigen Produktion ist es ein weiter Weg. Dieser Prozess ist in der Regel durch viele Veränderungen und Verbesserungen gekennzeichnet. Wesentlicher Part dieses Prozesses ist das Komponieren. Wer hier auf die Unterstützung eines ausgereiften, flexiblen und stabilen Systems bauen kann, ist auf jeden Fall im Vorteil. Mit der klaren Struktur und der Vielzahl leistungsfähiger Bearbeitungswerkzeuge ist Cubase SX 2.0 die perfekte Umgebung für jeden Künstler, Komponisten und Produzenten. Ganz gleich welche individuelle Arbeitsweise jeder einzelne bevorzugt – Cubase SX 2.0 brilliert bei detailverliebten Produzenten ebenso, wie bei schnellen Rough Takes von Rockmusikern. Und weil Cubase SX 2.0 sowohl Mac als auch Windows Rechner unterstützt, ist auch eine problemlose Zusammenarbeit mit anderen Studios und Produzenten

gewährleistet.

# Cubase SX 2.0 – die Nr. 1 für Filmmusik und mehr ...

Speziell für die Bereiche Filmmusik, Multimedia oder Musik für Computerspiele bietet Cubase SX viele elegante Funktionen. Die Video-Thumbnail Spur, Vollbildausgabe über Firewire (nur Mac OSX) und die Unterstützung vieler Standard Videoformate wie Windows Media und QuickTime sind für Cubase SX User selbstverständlich. In der Version 2.0 kommen jetzt noch neue, leistungsfähige Tempobearbeitungs-Funktionen hinzu. Das einzigartige Time Warp Werkzeug bietet einen ganz neuen Ansatz für die Anpassung von Musik zum Bild. Import und Export von Tempo Maps, benutzerdefinierbare Bildraten und die Unterstützung mehrerer Zeitleisten im Projektfenster werden schnell zu unersetzlichen Werkzeugen für Multimedia-Produzenten. Mit Cubase SX 2.0 geht die Arbeit einfach schneller und komfortabler von der Hand.

#### **Kompositions-Highlights in Cubase SX 2.0**

- Übersichtliches, klar strukturiertes Projektfenster
- Leistungsfähige Bearbeitungswerkzeuge
- Zahlreiche integrierte VST Effekte und –Instrumente

#### Aufnehmen

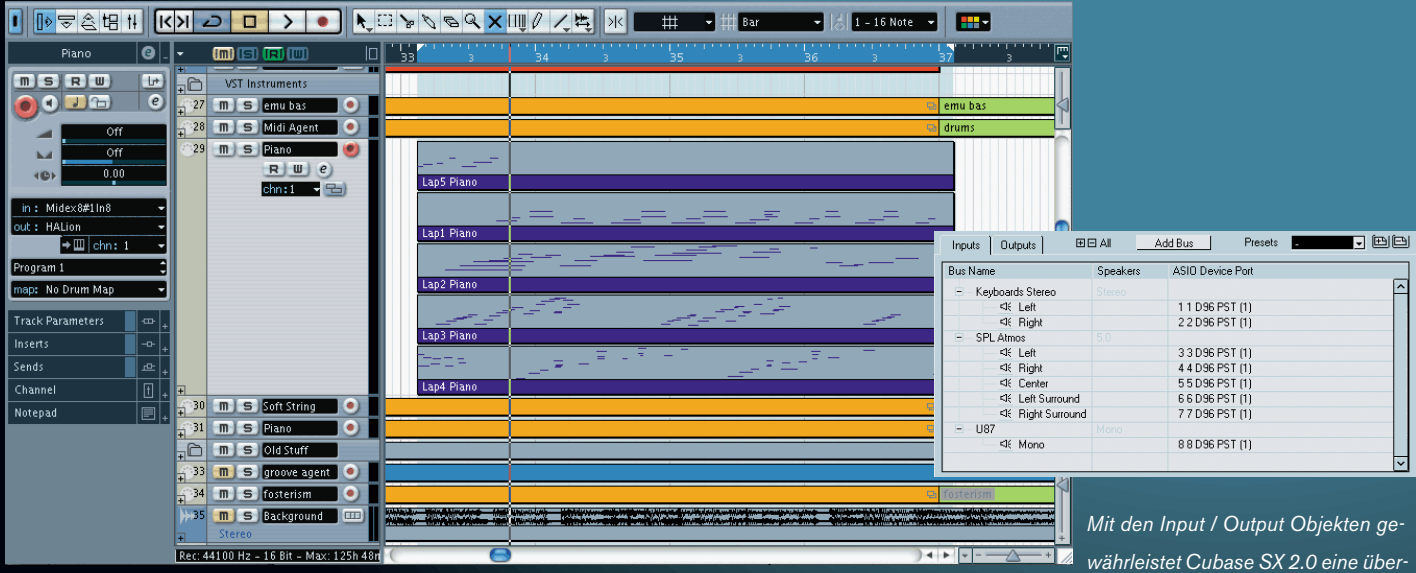

sichtlichere und intuitivere Verwaltung beliebig vieler Ein- und Ausgangsverbindungen im Verbindungsfenster

Mit dem neuen Stacked Aufnahmemodus stellen Sie sich den richtigen Take zusammen. Schneller, effizienter und einfacher als je zuvor

#### Achtung Aufnahme. Alles im Kasten?

Jeder Produzent und jeder Musiker weiß, wie schwer es ist, unter unzähligen Aufnahmen "den" Take zu finden. Diese Suche gehört jetzt der Vergangenheit an. Denn Cubase SX2.0 bietet Ihnen dafür ein geniales neues Feature:

#### Der Stacked Modus

Im "Stacked" Aufnahmemodus können mehrere Aufnahmen innerhalb einer Spur überlagernd aufgenommen werden, die dann als einzelne Lanes untereinander dargestellt werden. Jede Aufnahme wird automatisch nummeriert und kann einzeln geschnitten und vorgehört werden. Ist der finale Take zusammengestellt, genügt ein einfacher Befehl, um die Takes zusammenzufassen.

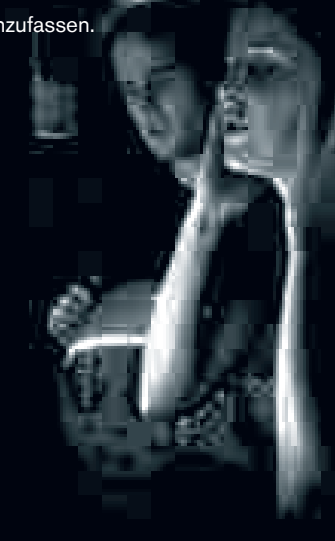

#### Surround Aufnahmen

Dank der neuen VST 2.3 Audio Engine können Sie in Surround jetzt mehrkanalige "Interleaved" Dateien aufnehmen. Dabei können VST Effekte für die Inputs selbstverständlich direkt mit aufgenommen werden. Außerdem sprengt Cubase SX 2.0 mit dem Wave64 Format die bisherige Dateiobergrenze von zwei GB bei Ihren Aufzeichnungen. Sie sehen, Cubase SX 2.0 bietet zahlreiche Verbesserungen bis ins kleinste Detail.

#### Die Input/Output Objekte

Im neuen Fenster "VST Verbindungen" kann der Anwender jetzt beliebige Ein- und Ausgangsobjekte erzeugen, die dann als Kanalzüge im Mixer erscheinen. Hier stehen alle verfügbaren Ein- und Ausgänge der Hardware zur Verfügung. Auch mehrkanalige Input und Output Objekte sind möglich und können in einem Arbeitsschritt als Quelle für eine Audiospur oder als Ausspielweg gewählt werden. Dies ist eine hervorragende Möglichkeit, um z.B. Hallgeräte oder ältere Hardware Synthesizer direkt in den Mix mit einzubinden.

#### Bearbeiten Mischen Mischen Mischen Mischen (

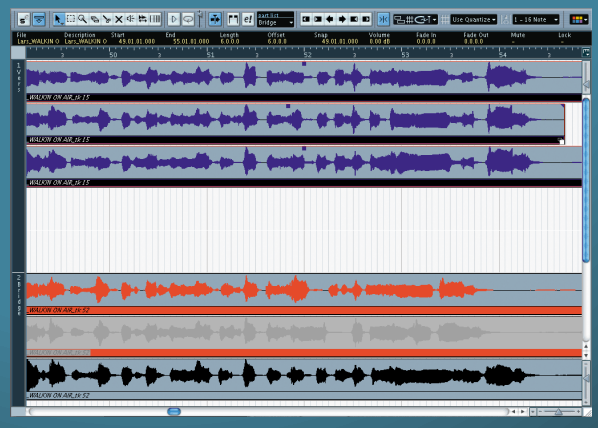

Die Möglichkeit, gleichzeitig mehrere Audioparts im gleichen Editor zu bearbeiten, macht das Editieren von Audiodateien effizienter Mit dem Time Warp Werkzeug können Sie

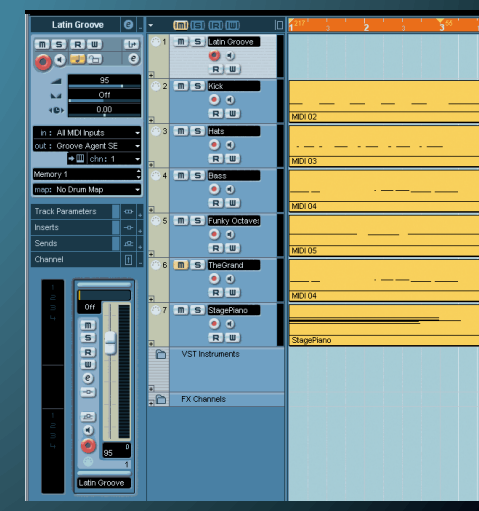

das Songtempo blitzschnell an aufgenommene Audiodateien anpassen

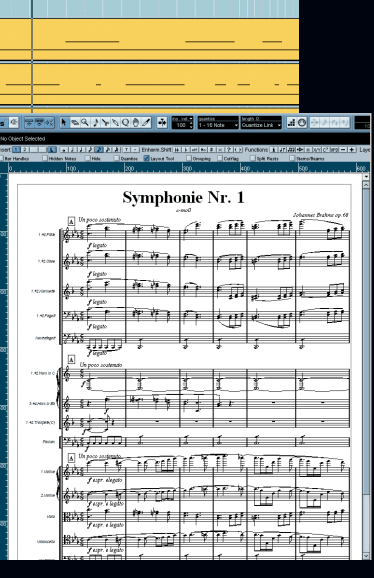

Verbesserte Notationsfeatures: schnellere Vorschau durch MIDI Meaning und optimiertes Handling von Liedtexten und mehr …

# Das Editieren. Oder: Einfach Spaß an der Arbeit haben

Das Bearbeiten mit Cubase SX 2.0 ist das reine Vergnügen. So bietet das neue Erscheinungsbild von Cubase SX 2.0 jetzt wählbare Farbschemen, sogenannte "Skins". Und zur besseren Übersicht können Sie nicht benötigte Bedienelemente jetzt einfach ausblenden. Der MIDI File Import und Export ist ebenso implementiert wie Dragand-Drop von MIDI Files direkt in das Projektfenster. Und auch die Darstellungsoptionen sind erheblich verbessert: Mehrere Audioparts können nun in einer Ansicht kombiniert und gemeinsam editiert werden. Das gilt auch für MIDI Parts. Aber das ist nicht alles. Mit dem neuen "Time Warp" Werkzeug können Sie jetzt durch Verschieben von Takt- oder Zeitpositionslinien komplexe Tempoveränderungen und -anpassungen vornehmen – und das entweder direkt im Projektfenster oder in beliebigen Editorfenstern. Ideal z.B. zur Anpassung des Tempos an frei eingespieltes MIDI oder zur Anpassung eines MIDI Arrangements an ein Videobild. Das nennen wir Bedien- und Bearbeitungskomfort.

## Für Cubase SX 2.0 Scoring gibt es Bestnoten

Die bekannten Cubase Notationsfeatures sind in Cubase SX 2.0 noch weiter verbessert. Das neue MIDI Meaning übersetzt Notationszeichen in MIDI Abspielparameter und bietet dadurch die Möglichkeit einer schnelleren Vorschau. Zusätzlich wurde das Handling von Liedtexten optimiert, Einfärbung von Noten und zusätzliche Gitarrentabulatur-Möglichkeiten runden das Gesamt-

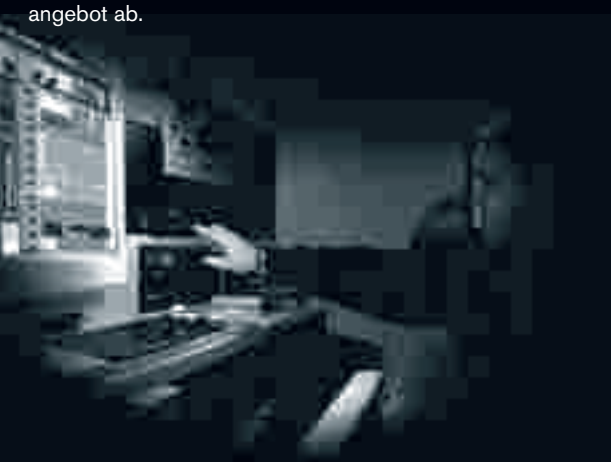

#### **Editing-Highlights in Cubase SX 2.0**

- Komplett überarbeitetes Erscheinungsbild
- MIDI File Import und Export implementiert
- Drag-and-Drop von MIDI Files direkt ins Projektfenster
- Verbesserte Darstellungsoptionen
- Neues Time Warp Werkzeug

#### Mischen & Mastern

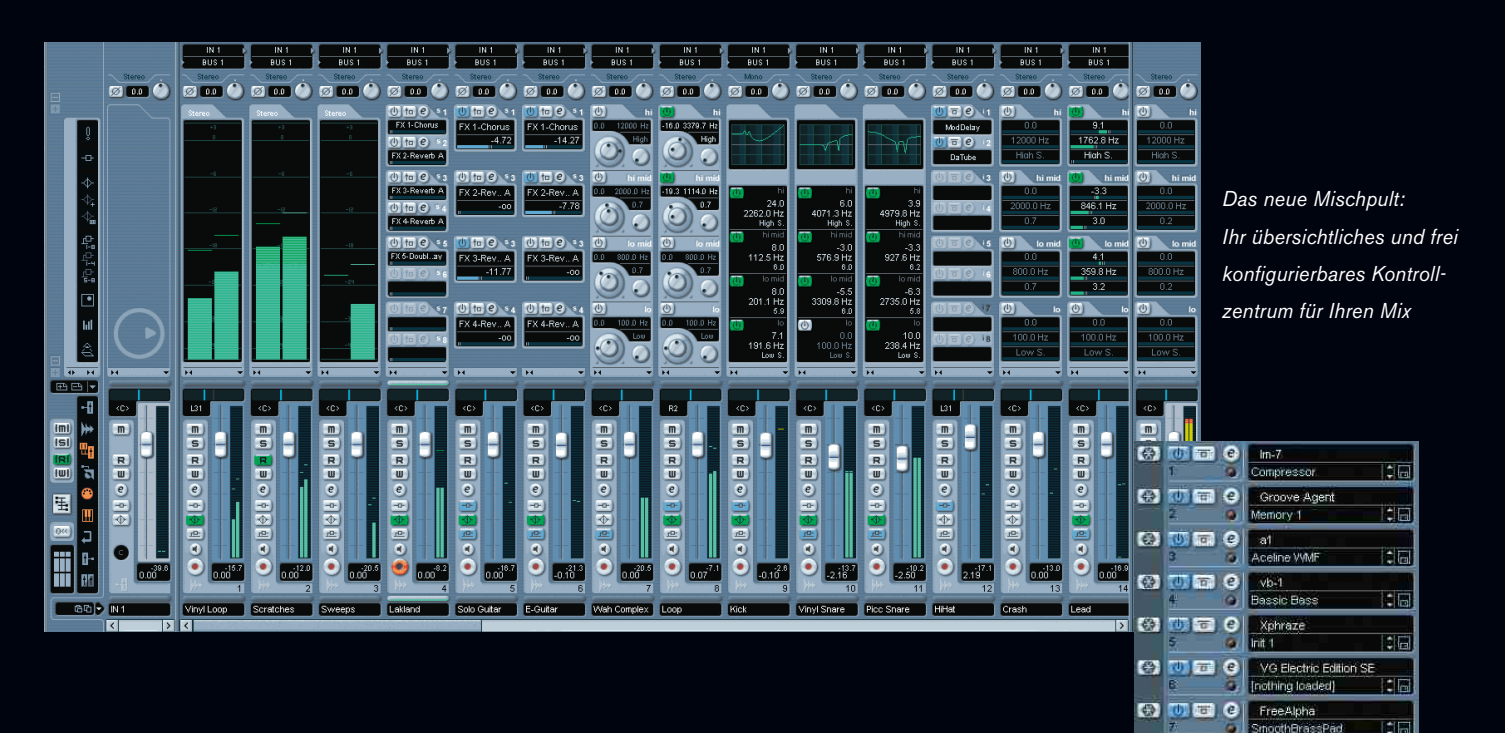

### Hier läuft alles nach neuen Reglern

Am Ende der Produktion steht der Mix. Hier entscheidet sich, wie das Ergebnis klingt. Damit Ihre Arbeit einen unvergleichlichen Sound bekommen, haben wir eine Menge getan. Das frei konfigurierbare Mischpult mit neuen FX Return Kanälen ist Ihr Kontrollzentrum. Hier bietet jeder FX Return Kanal das gesamte Spektrum eines normalen Audiokanals, inklusive EQs und umfangreichen Routing-Möglichkeiten. Dank des VST 2.3 Standards kann jeder einzelne Kanalzug des virtuellen Mischpultes bis zu sechs getrennte Kanäle bereitstellen. Das ermöglicht perfekte 5.1 Surround Produktionen. Voller Latenzausgleich über alle Send-, Gruppen-, FX Return und Audiokanäle vereinfacht die Arbeit am Mix, selbst, wenn Sie DSP Karten wie die TC Works' Powercore oder die UAD-1 verwenden. Neue, zusätzliche Ansichten des Mischpultes zeigen vergrößerte VU-Meter, Equalizer-Kurven und Surround Panner. Neue Optionen wie der Panning Modus, Phase Reverse und Eingangsverstärkung pro Kanal machen jedes Abmischen in Cubase SX 2.0 einzigartig. Und Masteringtools wie Kompressoren, Limiter, Gates oder auch Magneto für die virtuelle Bandsättigung werden ebenso mitgeliefert, wie der hochwertige UV22HR Dithering Algorithmus von Apogee.

## Die neue Freeze Funktion

In das Instrumenten Rack ist jetzt eine "Freeze" Funktion integriert, die für eine wesentlich geringere CPU-Belastung Ihres Rechners sorgt. Wird "Freeze" für ein Instrument aktiviert, werden alle MIDI Spuren zu diesem Instrument in unsichtbare Audiospuren umgewandelt und an deren Stelle wiedergegeben. Diese Spuren werden offline generiert und in einem separaten "Freeze" Ordner zusammen mit dem Projekt gespeichert. Lautstärke und Panorama der MIDI Spuren lassen sich jedoch weiterhin bearbeiten. Wird "Freeze" deaktiviert, können Instrument und Originalspuren sofort wieder bearbeitet werden.

 $\mathbf{c}$ 

**Ed** Q

**F41** 

ist.

×,

b.

#### **Mixing-Highlights in Cubase SX 2.0**

- Neues frei konfigurierbares Mischpult
- FX Return Kanäle
- Komplett mehrkanalfähiger Signalpfad
- Voller Plug-In Latenzausgleich
- Neue Automationsmodi

**7**

e<br>Fre<br>e<br>2

(በ)

# CUDBSE SX/SL Feature Comparison Chart

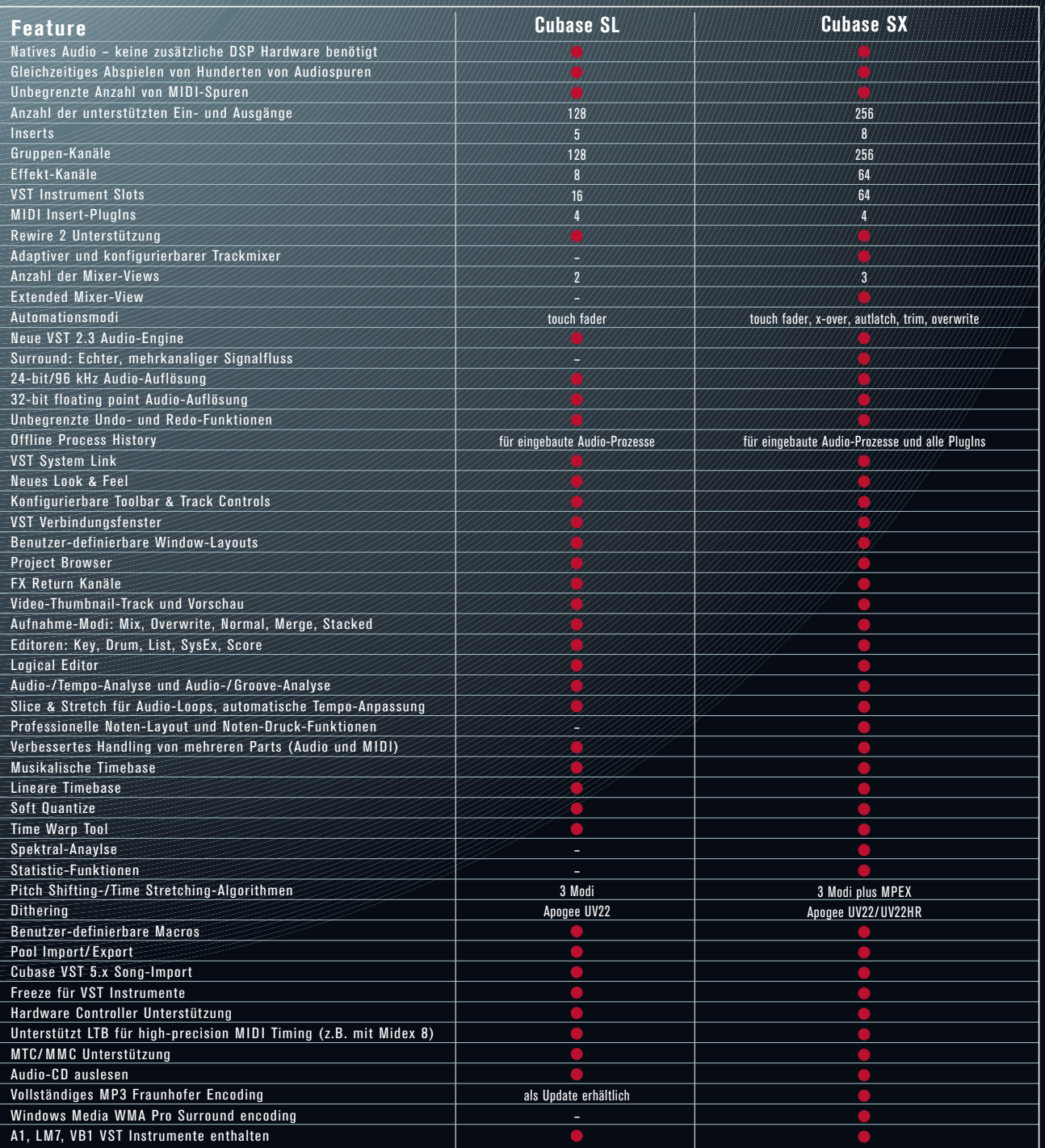

**Systemvoraussetzung Empfohlen PC** • PowerMac® G4 867 MHz, 384 MB RAM<br>• OS X Version 10.2.5 oder höher<br>• GoreAudio kompatible Audiohardware<br>• Freier USB Anschluss<br>• Monitor-Auflösung 1024 x 768 Pixel • PowerMac G4 1.25 GHz Dual oder schneller, 512 MB RAM • Monitor-Auflösung 1152 x 864 pixel, Dual Monitor System • Pentium / Athlon 800 MHz, 384 MB RAM<br>• Windows 2000, Windows XP Home oder XP Professional<br>• Windows MME kompatible Audiohardware<br>• ASIO kompatible Soundkarte empfohlen<br>• Freier USB Anschluss<br>• Monitor-Auflösung 1024 x 76 • Pentium IV / Athlon 1.4 GHz oder schneller, 512 MB RAM • Monitor-Auflösung 1152 x 864 Pixel, Dual Monitor System **Systemvoraussetzung Empfohlen MAC**

Steinberg, Cubase, LTB, Midex und VST sind eingetragene Marken der Steinberg Media Technologies GmbH. UV-22HR ist eine eingetragene Marke der Apogee Electronics Corp. Windows 2000, Windows XP und DirectX sind eingetragene Marken oder Marken der Microsoft Corp. in den Vereinigten Staaten und/oder anderen Ländern. Das Mac Logo, Mac, Mac OS und Power Mac sind

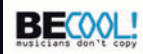

Marken, die in Lizenz verwendet werden. Pentium ist eine eingetragene Marke der Intel Corporation in den Vereinigten Staaten und/oder anderen Ländern. AMD, AMD-Athlon und AMD-Duron sind Marken der Advanced Micro Devices, Inc. Alle anderen Produkt- oder Firmennamen sind ™ oder ® der jeweiligen Inhaber. Alle Spezifikationen können ohne Vorankündigung geändert werden. Alle Rechte vorbehalten. Gedruckt in Deutschland. © Steinberg Media Technologies GmbH 2003.

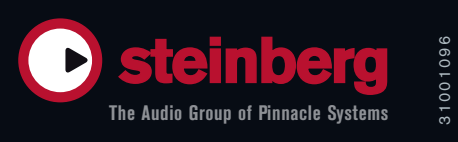

31001096